## Package 'GOTHiC'

October 12, 2016

Title Binomial test for Hi-C data analysis

Description This is a Hi-C analysis package using a cumulative binomial test to detect interactions between distal genomic loci that have significantly more reads than expected by chance in Hi-C experiments. It takes mapped paired NGS reads as input and gives back the list of significant interactions for a given bin size in the genome.

Version 1.8.1

Date 2013-06-07

Author Borbala Mifsud and Robert Sugar

Maintainer Borbala Mifsud <Borbala.Mifsud@cancer.org.uk>

Depends R (>= 2.15.1), methods, utils, GenomicRanges, Biostrings, BSgenome, data.table

Imports BiocGenerics, S4Vectors (>= 0.9.38), IRanges, Rsamtools, ShortRead, rtracklayer, ggplot2

Suggests HiCDataLymphoblast

Enhances parallel

License GPL-3

biocViews Sequencing, Preprocessing, Epigenetics, HiC

NeedsCompilation no

### R topics documented:

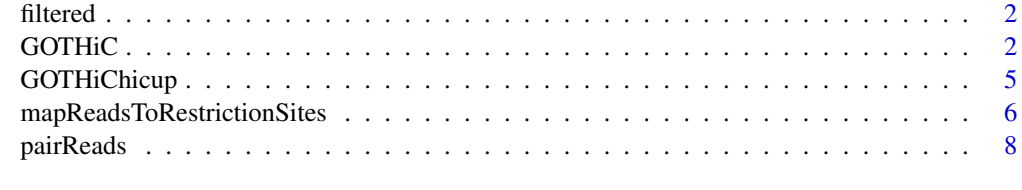

 $\blacksquare$ 

<span id="page-1-0"></span>

#### Description

filtered is a GenomicRangesList example object used as an example for the binomialHiC package. This GenomicRangesList contains reads from a human lymphoblastoid cell line HiC experiment (Lieberman-Aiden et al. 2009) for chr20, that were mapped to the genome, paired and PCR duplicate-filtered.

#### Usage

data(lymphoid\_chr20\_paired\_filtered)

#### Format

The format is: GenomicRangesList with 2 slots: \$paired\_reads\_1 contains the coordinates for one end of the paired reads \$paired\_reads\_2 contains the coordinates for the other end of the paired reads

#### Author(s)

Borbala Gerle and Robert Sugar

#### See Also

mapReadsToRestrictionSites

#### Examples

data(lymphoid\_chr20\_paired\_filtered)

GOTHiC *Genome Organisation Through HiC*

#### Description

GOTHiC performs a cumulative binomial test to detect interactions between distal genomic loci that have significantly more reads than expected by chance in Hi-C experiments. It takes mapped paired NGS reads as input and gives back the list of significant interactions for a given bin size in the genome.

#### $GOTHic$  3

#### Usage

```
GOTHiC(fileName1, fileName2, sampleName, res,
BSgenomeName='BSgenome.Hsapiens.UCSC.hg19',
genome=BSgenome.Hsapiens.UCSC.hg19, restrictionSite='A^AGCTT',
enzyme='HindIII',cistrans='all',filterdist=10000,
DUPLICATETHRESHOLD=1, fileType='BAM', parallel=FALSE, cores=NULL)
```
#### Arguments

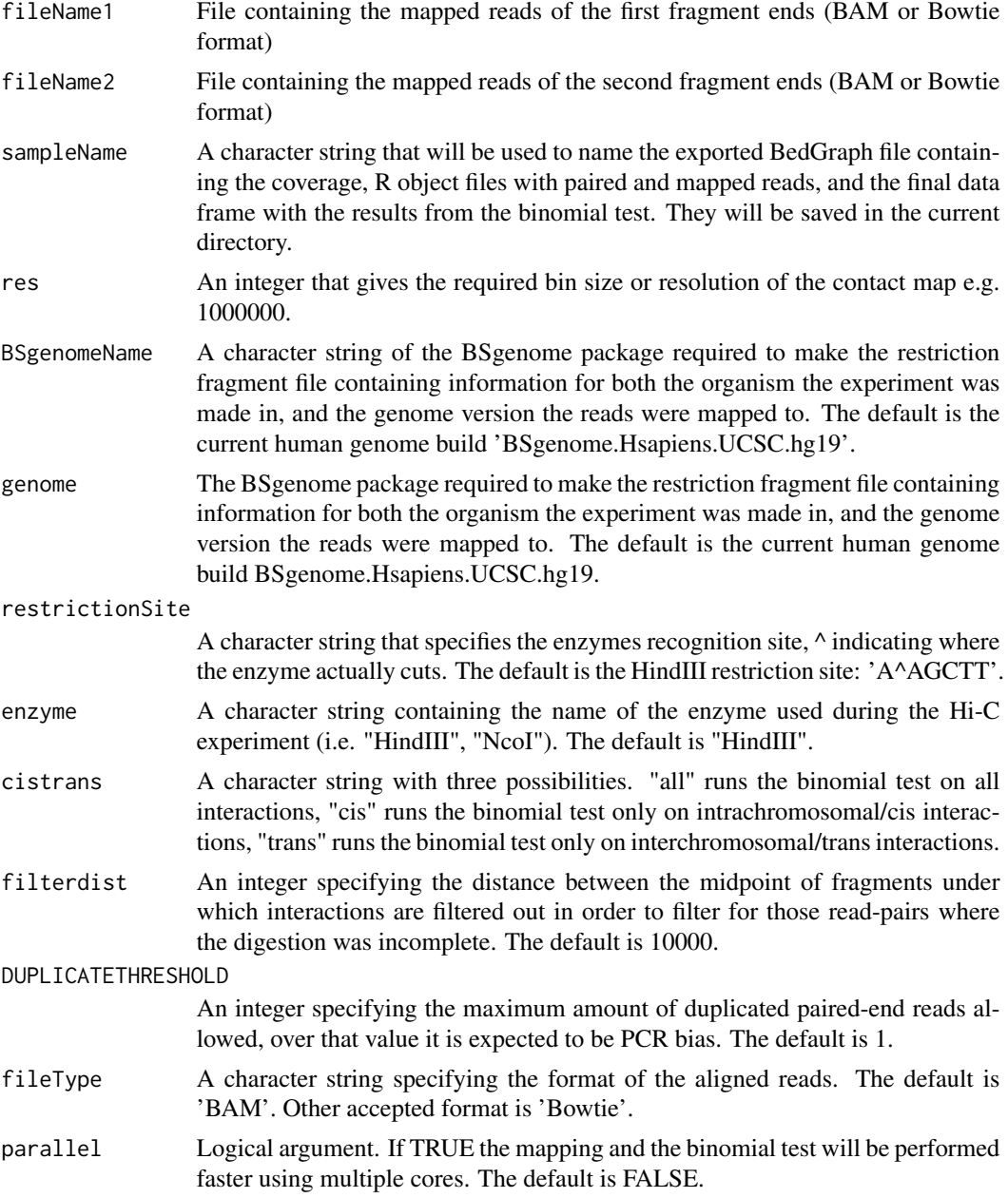

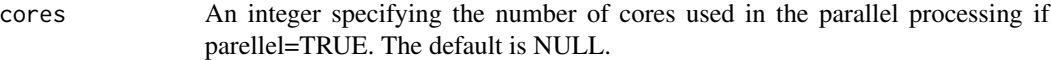

#### Value

A data.frame containing elements

![](_page_3_Picture_127.jpeg)

#### Author(s)

Borbala Mifsud and Robert Sugar

#### See Also

binom.test, pairReads, mapReadsToRestrictionSites

#### Examples

```
library(GOTHiC)
dirPath <- system.file("extdata", package="HiCDataLymphoblast")
fileName1 <- list.files(dirPath, full.names=TRUE)[1]
fileName2 <- list.files(dirPath, full.names=TRUE)[2]
binom=GOTHiC(fileName1, fileName2, sampleName='lymphoid_chr20', res=1000000,
BSgenomeName='BSgenome.Hsapiens.UCSC.hg18', genome=BSgenome.Hsapiens.UCSC.hg18,
restrictionSite='A^AGCTT', enzyme='HindIII',cistrans='all', filterdist=10000,
DUPLICATETHRESHOLD=1, fileType='Table', parallel=FALSE, cores=NULL)
```
#### Description

GOTHiChicup performs a cumulative binomial test to detect interactions between distal genomic loci that have significantly more reads than expected by chance in Hi-C experiments. It takes mapped and filtered paired NGS reads from HiCUP as input and gives back the list of significant interactions for a given bin size in the genome.

#### Usage

```
GOTHiChicup(fileName, sampleName, res, restrictionFile, cistrans='all', parallel=FALSE, cores=NULL)
```
#### Arguments

![](_page_4_Picture_138.jpeg)

#### Value

A data.frame containing elements

![](_page_4_Picture_139.jpeg)

<span id="page-5-0"></span>![](_page_5_Picture_113.jpeg)

#### Author(s)

Borbala Mifsud and Robert Sugar

#### See Also

binom.test

#### Examples

```
library(GOTHiC)
dirPath <- system.file("extdata", package="HiCDataLymphoblast")
fileName <- list.files(dirPath, full.names=TRUE)[4]
restrictionFile <- list.files(dirPath, full.names=TRUE)[3]
binom=GOTHiChicup(fileName, sampleName='lymphoid_chr20', res=1000000,
restrictionFile, cistrans='all', parallel=FALSE, cores=NULL)
```
mapReadsToRestrictionSites

*Function to map aligned and paired reads to the restriction fragments*

#### Description

This function takes mapped paired NGS reads in the format of a GenomicRangesList object where the two end of the reads are in the GenomicRanges paired\_reads\_1 and paired\_reads\_2. It prepares the digestion file from the genome supplied to it with the given restriction enzyme and specificity and maps the reads to the fragments.

#### Usage

```
mapReadsToRestrictionSites(pairedReadsFile, sampleName,
BSgenomeName, genome, restrictionSite, enzyme, parallel=F, cores=1)
```
#### Arguments

pairedReadsFile R object of GenomicRangesList containing paired\_reads\_1 and paired\_reads\_2 GenomicRanges with the paired mapped reads from a Hi-C experiment. sampleName A character string that will be used to name the exported R object file with the mapped reads containing a GenomicRangesList with slots locus1 and locus2. It will be saved in the current directory. BSgenomeName A character string of the BSgenome package required to make the restriction fragment file containing information for both the organism the experiment was made in, and the genome version the reads were mapped to. The default is the current human genome build 'BSgenome.Hsapiens.UCSC.hg19'. genome The BSgenome package required to make the restriction fragment file containing information for both the organism the experiment was made in, and the genome version the reads were mapped to. The default is the current human genome build BSgenome.Hsapiens.UCSC.hg19. restrictionSite A character string that specifies the enzymes recognition site,  $\land$  indicating where the enzyme actually cuts. The default is the HindIII restriction site: 'A^AGCTT'. enzyme A character string containing the name of the enzyme used during the Hi-C experiment (i.e. "HindIII", "NcoI"). The default is "HindIII". parallel Logical argument. If TRUE the mapping will be performed faster using multiple cores. The default is FALSE. cores An integer specifying the number of cores used in the parallel processing if parellel=TRUE. The default is 1.

#### Value

A GenomicRangesList

![](_page_6_Picture_155.jpeg)

#### Author(s)

Borbala Mifsud and Robert Sugar

#### See Also

pairReads, GOTHiC

#### Examples

```
library(GOTHiC)
data(lymphoid_chr20_paired_filtered)
mapped=mapReadsToRestrictionSites(filtered, sampleName='lymphoid_chr20',
```

```
BSgenomeName='BSgenome.Hsapiens.UCSC.hg18', genome=BSgenome.Hsapiens.UCSC.hg18,
restrictionSite='A^AGCTT', enzyme='HindIII', parallel=FALSE, cores=1)
```
pairReads *Function pairs aligned paired NGS reads*

#### Description

This function takes bowtie output files, pairs the reads, only keeps those where both ends mapped, filters for perfect duplicates to avoid PCR bias, and saves and returns a GenomicRangesList object that contains the paired\_reads\_1 and paired\_reads\_2 GenomicRanges with the paired reads

#### Usage

```
pairReads(fileName1, fileName2, sampleName, DUPLICATETHRESHOLD = 1,
fileType='BAM')
```
#### Arguments

![](_page_7_Picture_130.jpeg)

#### Value

A GenomicRangesList called filtered

![](_page_7_Picture_131.jpeg)

#### Author(s)

Borbala Mifsud and Robert Sugar

#### See Also

mapReadsToRestrictionSites, GOTHiC

<span id="page-7-0"></span>

#### pairReads 9

#### Examples

```
library(GOTHiC)
dirPath <- system.file("extdata", package="HiCDataLymphoblast")
fileName1 <- list.files(dirPath, full.names=TRUE)[1]
fileName2 <- list.files(dirPath, full.names=TRUE)[2]
paired <- pairReads(fileName1, fileName2, sampleName='lymphoid_chr20',
DUPLICATETHRESHOLD = 1, fileType='Table')
```
# <span id="page-9-0"></span>Index

∗Topic datasets filtered, [2](#page-1-0) ∗Topic manip  $GOTHiC, 2$  $GOTHiC, 2$ GOTHiChicup, [5](#page-4-0) mapReadsToRestrictionSites, [6](#page-5-0) pairReads, [8](#page-7-0) ∗Topic package GOTHiC, [2](#page-1-0) GOTHiChicup, [5](#page-4-0)

filtered, [2](#page-1-0)

GOTHiC, [2](#page-1-0) GOTHiChicup, [5](#page-4-0)

lymphoid\_chr20\_paired\_filtered *(*filtered*)*, [2](#page-1-0)

mapReadsToRestrictionSites, [6](#page-5-0)

pairReads, [8](#page-7-0)